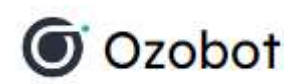

## **Bádání – Barevný chodníček**

- *Ozobota naprogramujeme tak, aby cestoval směrem vpřed.*
- *Na čistý bílý papír si vytvoříme chodníček, tvořený černými krajovými linkami.*
- *Chodníček probarvíme jinou barvou - použijte různé barvy (červená, modrá, zelená, černá, bílá).*
- *Naprogramujte Ozobota tak, aby po každé když vjede na jinou barvu kachličky, udělal například nějaký efekt.*
- *U Ozobota EVO je možné, aby zahrál nějaký tón, nebo zvuk.*